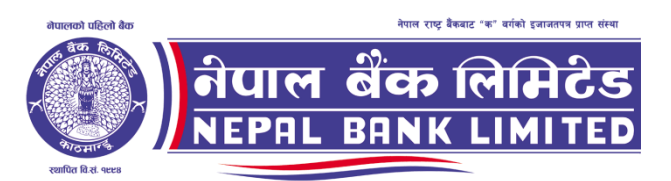

# <u>सुरक्षा सुपरिवेक्षक (बरिष्ठ सहायक सो सरह) पदको प्रतियोगित्मक परिक्षाको पाठचकम</u>

पाठचकमको रुपरेखा: यस पाठचकमको आधारमा निम्नानुसारका चरणमा परीक्षा लिइने छ:

प्रथम चरण:- लिखित परीक्षा द्धितीय चरण:– अन्तर्वार्ता

पुर्णाङ्कः– १०० ्पूर्णाङ्क:<sub>—</sub> २०

पुर्णाङ्कः– १००

# <u>परीक्षा योजना (Examination Scheme)</u>

### १. प्रथम चरण: लिखित परीक्षा (Written Examination)

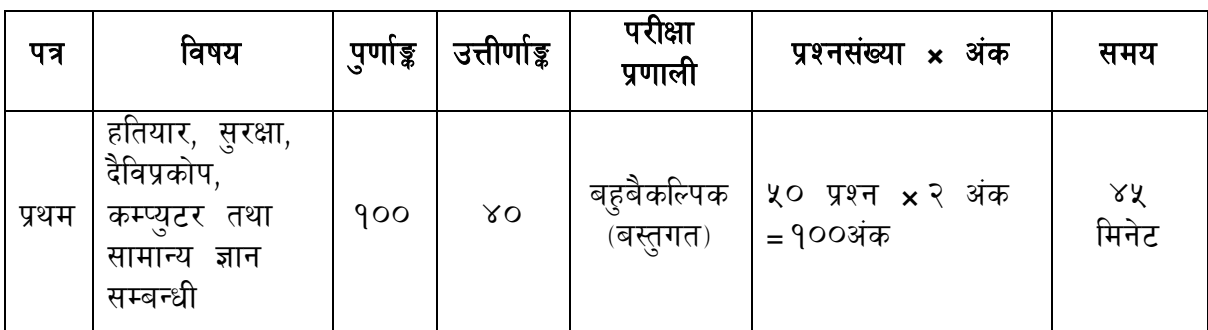

# २. द्वितीय चरण : अन्तर्वार्ता (Interview)

#### पुर्णाङ्कः २०

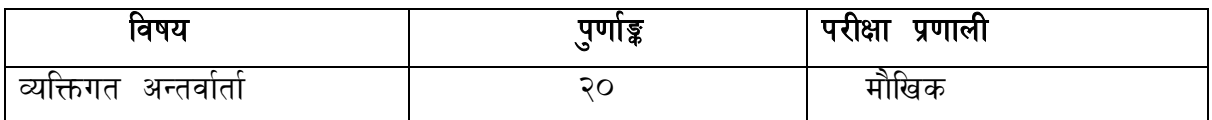

#### द्रष्टव्य**ः**

- १. लिखित परीक्षाको माध्यम नेपाली ∕अंग्रेजी वा दुवै भाषा हुनेछ ।
- २. प्रश्नपत्र निर्माण गदापाठचक्रमका सबै विषयहरु समेटिनेछ ।
- ३. प्रथम चरणको परीक्षाबाट छनौट भएका उम्मेदवारहरुलाई मात्र द्वितिय चरणको परीक्षामा सम्मिलित गराइनेछ ।
- ४. पाठचक्रमको रुपरेखा देहाय बमोजिम हुनेछ ।
- ५. पाठचक्रम लागु मिति:– २०७६ /१० /२९ ।

# नेपाल बैक लिमिटेड

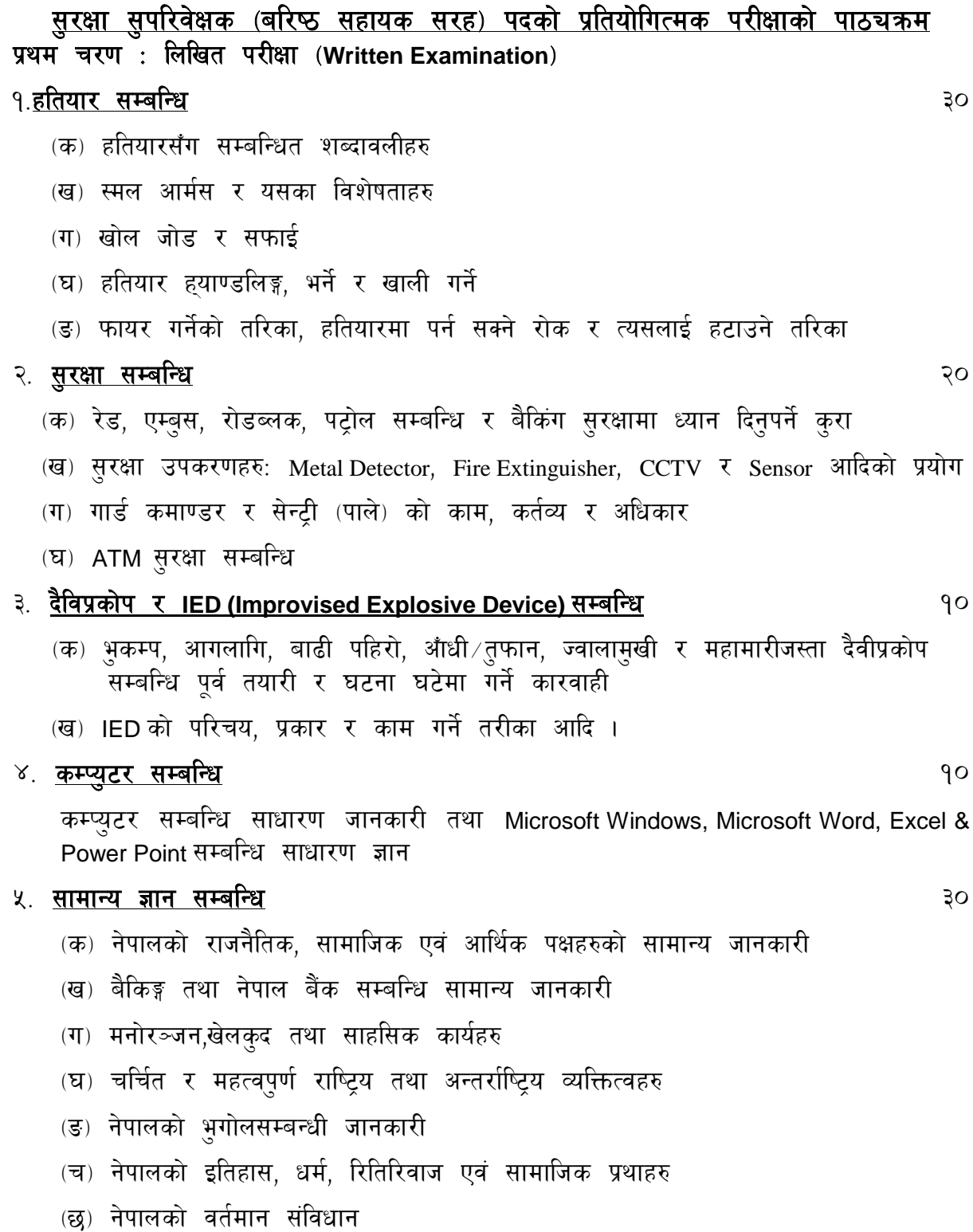